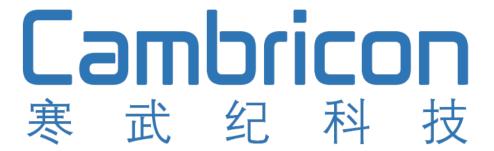

MLU100-C Series Intelligent Processing Card User Manual

# **Revision History**

| Docum       | ent Name   | MLU100-C Se  | MLU100-C Series Intelligent Processing Card User Manual        |  |  |  |  |
|-------------|------------|--------------|----------------------------------------------------------------|--|--|--|--|
| Re          | vision     | V1.0.1       |                                                                |  |  |  |  |
| Creat       | ted Date   | 2018-09-01   |                                                                |  |  |  |  |
| Revision No | •          |              |                                                                |  |  |  |  |
|             | Draft Date | Revision No. | Notes:                                                         |  |  |  |  |
| 0           | 2018.09.01 | V1.0.0       | First Release                                                  |  |  |  |  |
| 1           | 2018.09.06 | V1.0.1       | Power consumption, heat dissipation and power supplies updated |  |  |  |  |
| 2           | 2018.10.22 | V1.0.2       | Peak Processing Capacity and PCIe BAR updated                  |  |  |  |  |
| 3           | 2018.12.1  | V1.0.3       | Coding/decoding related descriptions updated.                  |  |  |  |  |
| 4           |            |              |                                                                |  |  |  |  |

Technical supports contact: service@cambricon.com

www.cambricon.com

# Content

| 1. | Produ | uct Brief                          | 4  |
|----|-------|------------------------------------|----|
| 2. | Produ | uct specifications                 | 5  |
|    | 2.1   | Performance specifications         |    |
|    | 2.2   | Software specifications            |    |
|    | 2.3   | Working Environment Specifications |    |
|    | 2.4   | Outline Dimension Specifications   |    |
|    | 2.5   | Heat Dissipation Specifications    | 7  |
|    | 2.6   | Power Supplies Specifications      | 8  |
| 3. | Softv | vare Development Environment       | 11 |
| 4. | FCC   | notes                              | 11 |

#### 1. Product Brief

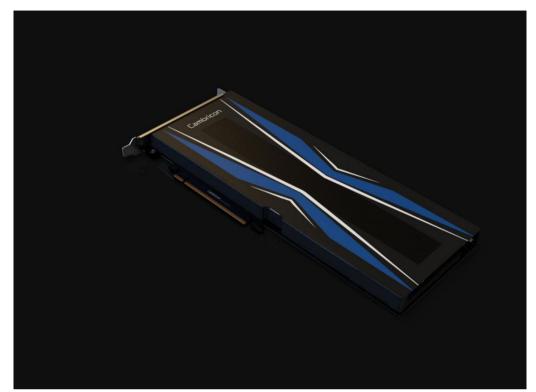

Figure. 1 MLU100-C Series Intelligent Processing Card appearance Cambricon MLU100-C Series Intelligent Processing Card

The MLU100-C Series is the third generation of Intelligent Processing Cards provided by Cambricon Technologies, on which populated one piece of Cambricon MLU100 chip. It can provide extremely high calculating and video coding/decoding capacities to the Cloud Inference. Compared with classical general-purpose CPU, MLU100-C can achieve a much bigger Performance/Power-consumption ratio when handling the AI (Artificial Intelligence) related works, which makes it a real AI-ready processor.

MLU100-C Series Intelligent Processing Card has a theoretical equivalent Peak Processing Capacity of about 128TOPS(INT8), and it can be integrated into a server or workstation by a PCIe Gen3 x16 single slot. The Card's heat dissipation solution is passive so the server (workstation) system should be in charge of providing cooling airflow. The typical power consumption of the card is about 60-90W. MLU100-C Series Intelligent Processing Card can support up to 16GB DDR4 with ECC capacity.

Cambricon MLU100-C Series Intelligent Processing Card's key features:

- Versatility As a universal intelligent processor, it can support many kinds of Deep Learning technologies and multimodal intelligent processing such as vision, voice and nature language, and it can be used in a wide range.
- Sparsification By bringing sparsity technology into AI chip, it can achieve a theoretical peak performance of 128TOPS (INT8).
- 3. High efficiency Compared with GPU, it has featured special Instruction Set and processor architecture dedicated to deep learning and AI, so it has much higher Performance/Power-consumption ratio.
- Perfect software development environment Cambricon Technologies provides a thorough and Cambricon, MLU100-C Series Intelligent Processing Card User Manual, 2018-09

mature development environment Cambricon NeuWare for MLU100-C series processors, and it has included a full set of tools such as Application Development, Function Debugging and Performance Optimizations.

# 5. CE, FCC, UL certificates.

### 2. Product specifications

# 2.1 Performance specifications

Table 1 describes the performance specifications of Cambricon MLU100-C Series Intelligent Processing Card.

| Card Type                     | MLU100-C3/C4                                    |
|-------------------------------|-------------------------------------------------|
| Processor Architecture        | Cambricon MLUv01                                |
| Core Clock                    | 1 GHz                                           |
| Peak FP16                     | 16 TFLOPS (Without Sparsity)                    |
| reak FF10                     | 64 TFLOPS (With Sparsity)                       |
| Peak INT8                     | 32 TOPS (Without Sparsity)                      |
| reak IIV10                    | 128 TOPS (With Sparsity)                        |
| Video Coding/Decoding Support | Yes                                             |
| Total Memory Size             | 8GB/16GB                                        |
| Memory Bus Width              | 256-bit                                         |
| Memory Bandwidth              | 102.4 GB/s                                      |
| System Interfaces             | PCI Express Gen3, x16, Supporting Lane Reversal |
|                               | PCIe Vendor ID 0xCABC                           |
| PCIe ID                       | PCIe Device ID 0x0100                           |
| r Cie ib                      | PCIe Sub-Vendor ID0xCABC                        |
|                               | PCIe Sub-System ID0x00C3/0x00C4                 |
| Outline                       | 267mm(L)*111.15mm(W), Single-Slot               |
| Typical Power                 | 60-90W                                          |
| TDP                           | 110W                                            |
| ECC Supporting                | Yes                                             |

Table 1 PCIe Card hardware Specifications

# 2.2 Software specifications

Table 2 Describes the software specifications of MLU100-C Series Card:

|                            | PF ( <mark>1</mark> , 64bit) : |  |  |  |  |
|----------------------------|--------------------------------|--|--|--|--|
|                            | BAR0: 256MB prefetchable       |  |  |  |  |
|                            | BAR2: 16MB prefetchable        |  |  |  |  |
| DCIa Daga address (MLU100) | BAR4: 64MB prefetchable        |  |  |  |  |
| PCIe Base address (MLU100) | VF ( <mark>4</mark> , 64bit):  |  |  |  |  |
|                            | BAR0: 16MB prefetchable        |  |  |  |  |
|                            | BAR2: 16MB prefetchable        |  |  |  |  |
|                            | BAR4: 16MB prefetchable        |  |  |  |  |
| ECC Protect                | Yes (Enabled by default)       |  |  |  |  |
| SMBus (8bit Address)       | 0x8E (write) 0x8F (read)       |  |  |  |  |

Table 2 PCIE Card Software Specifications

SMBUS Register is 32-bit wide, and Table 3 describes how to read a register:

| DIREC | TION | M->S |      | M->S              | M->S |       | ->M  |                      | M->S |        |    | S-> | >M |      |     |     |
|-------|------|------|------|-------------------|------|-------|------|----------------------|------|--------|----|-----|----|------|-----|-----|
| ВІТ   | ΓS   | 1    |      | 8                 | 8    |       | 1    |                      | 8    |        |    | 1   | l  |      |     |     |
| CONT  | ENT  | S    |      | SLAVE             |      | ACK I |      | ACK REGISTER ADDRESS |      | AC     | CK |     |    |      |     |     |
|       |      |      |      | DDRESS<br>(Write) |      |       |      |                      |      |        |    |     |    |      |     |     |
| M->S  | M-   | ->S  | S->M | S->M              | M-   | ->S   | S->l | М                    | M->S | S->M   | M  | ->S | S- | >M   | M-> | M-> |
|       |      |      |      |                   |      |       |      |                      |      |        |    |     |    |      | S   | S   |
| 1     | 8    | 8    | 1    | 8                 | 1    | 1     | 8    |                      | 1    | 8      |    | 1   |    | 8    | 1   | 1   |
| Sr    | SLA  | AVE  | ACK  | DATA[             | A(   | CK    | DAT  | A[                   | ACK  | DATA[  | A  | CK  | DA | TA[  | N   | P   |
|       | ADD  | RESS |      | 7:0]              |      |       | 15:8 | 3]                   |      | 23:16] |    |     | 31 | :24] |     |     |
|       | (Re  | ead) |      |                   |      |       |      |                      |      |        |    |     |    |      |     |     |

Table 3 SMBUS register reading

Table 4 describes the definition and address of SMBUS registers:

| Registers              | Address | Access | Description                                |
|------------------------|---------|--------|--------------------------------------------|
| Total Card Power       | 0x01    | RO     | Card Power consumption, Float Data, Unit W |
| Card Temperature       | 0x02    | RO     | Card Temperature, Float Data, Unit °C      |
| Chip Temperature       | 0x03    | RO     | Chip Temperature, Float Data, Unit °C      |
| PCIE Vendor ID and     | 0xA0    | RO     | [15:0] Vendor ID                           |
| Device ID              |         |        | [31:16] Device ID                          |
| PCIE Sub-Vendor ID and | 0xA1    | RO     | [15:0] Sub-Vendor ID                       |
| Sub-System ID          |         |        | [31:16] Sub-System ID                      |
| Device Name            | 0xF0    | RO     |                                            |

| Vendor Name        | 0xF1 | RO |  |
|--------------------|------|----|--|
| Hardware Revision  | 0xF2 | RO |  |
| Firmware Revision  | 0xF3 | RO |  |
| Manufacturing Time | 0xF4 | RO |  |
| Device ID          | 0xF5 | RO |  |

Table 4 SMBUS Registers Description

### 2.3 Working Environment Specifications

| Operating Temperature | 0°C ~ 45°C               |
|-----------------------|--------------------------|
| Storage Temperature   | -40°C ~ 75°C             |
| Operating Humidity    | 5%—95% Relative Humidity |
| Storage Humidity      | 5%—95% Relative Humidity |

Table 5 PCIE Card Working Environment

### 2.4 Outline Dimension Specifications

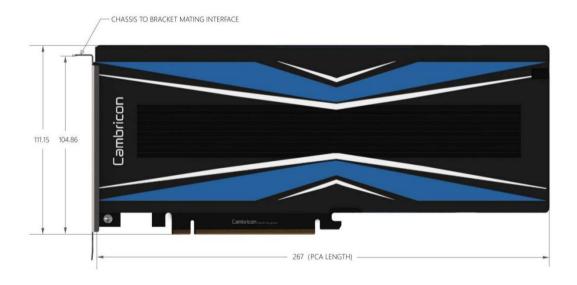

Figure 2 MLU100-C outline dimension

### 2.5 Heat Dissipation Specifications

MLU100-C Series Intelligent Processing Card is using a passive heat dissipation method. The system designers should pay attentions to below for the Airflow Volume at the entrance and Temperature of Ambient relationship, so as to design a cooling system for the card and guarantee the card is operating within the green recommendation area. The core clock frequency of the chip will be decreased to half when the temperature of chip is over 87°C, and shut down when over 90°C.

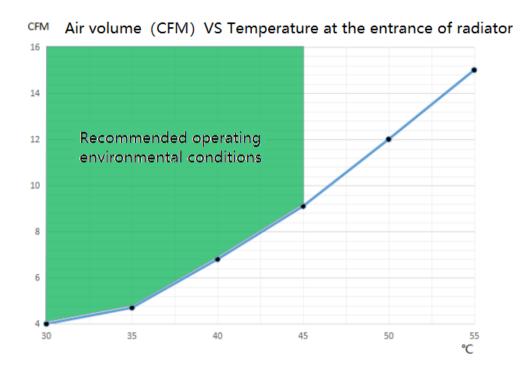

Figure 3 Temperature of Ambient vs Airflow Volume

Below is the supported direction of airflow: It supports either of directions.

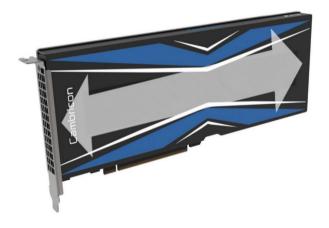

Figure 4 Supported direction of airflow

# 2.6 Power Supplies Specifications

Refer to below, MLU100-C Series Intelligent Processing Card provides an 8-pin CPU Power Supply Socket:

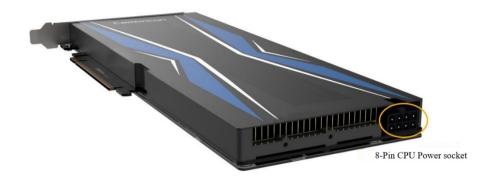

Figure 5 8-Pin CPU Power socket

Users can use the 8-Pin CPU Power Socket within a Server directly, or use the 8-Pin PCIe Power Socket, along with a One-to-Two cable.

Refer to below for a One-To-Two cable:

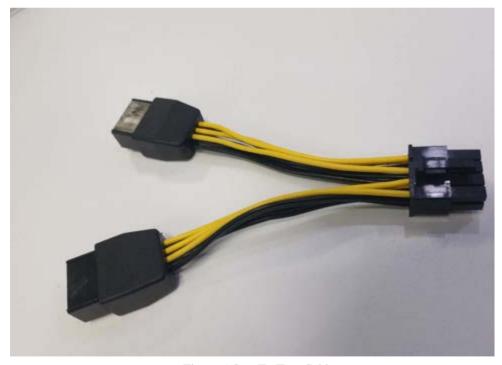

Figure 6 One-To-Two Cable

|     | 8-Pin CPU Socket | 8-Pin PCIe Socket 1 | 8-Pin PCIe Socket 2 | Color  |
|-----|------------------|---------------------|---------------------|--------|
| 12V | 5                | 3                   |                     | Yellow |

| 12V | 6 | 1,2 |     | Yellow |
|-----|---|-----|-----|--------|
| 12V | 7 |     | 3   | Yellow |
| 12V | 8 |     | 1,2 | Yellow |
| GND | 1 | 7,8 |     | Black  |
| GND | 2 | 5,6 |     | Black  |
| GND | 3 |     | 7,8 | Black  |
| GND | 4 |     | 5,6 | Black  |

Table 6 Cable Wires relationship

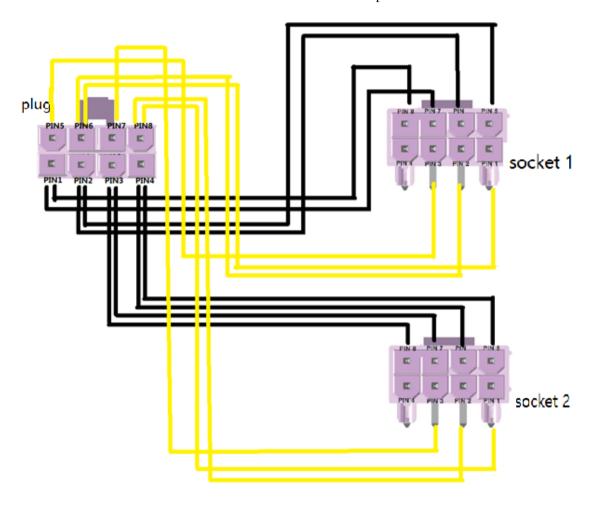

Figure 7 Adapter Cable Connection Relationship

Note: The first pin (Pin No.1) of every sockets should have an obvious distinguishable mark at the side. Attentions should be paid to it.

| Power Supply               | Min (V) | Normal(V) | Max(V) | Current | Current  |
|----------------------------|---------|-----------|--------|---------|----------|
|                            |         |           |        | Avg (A) | Peak (A) |
| PCIe edge connecter (12V)  | 10.8    | 12        | 13.2   | 2       | 3        |
| PCIe 8-pin connecter (12V) | 10.8    | 12        | 13.2   | 7.5     | 11.25    |
| PCIe edge connecter (3V3)  | 3.0     | 3.3       | 3.6    | 0.2A    | 0.3A     |

Table 7 Power Supplies - Voltages and Currents Specifications

#### 3. Software Development Environment

Cambricon Technologies provides a software development environment: Cambricon NeuWare

NeuWare can fully support all kinds of mainstream programming framework, such as TensorFlow, Caffe, Caffe2, MXNet and ONNX. With above mentioned Programming Frameworks, users can easily and conveniently develop and deploy their Deep Learning Applications on Cambricon MLU100-C Series Intelligent Processing Cards. At the same time, NeuWare provides complete runtime system and driver software to speed up the system integration procedure.

NeuWare also provides a full set of software tools such as Application Development, Function Debugging and Performance Optimizations. The Application Development Tools include Machine Learning Library, Runtime Library, Compiler, Model retraining tools and Domain-Specific (for example Video Analysis) SDK; The Function Debugging Tools can fulfill all the requirements from different levels of Programming Framework and Function Library; The Performance Optimization Tools include tools for performances analysis and system monitoring.

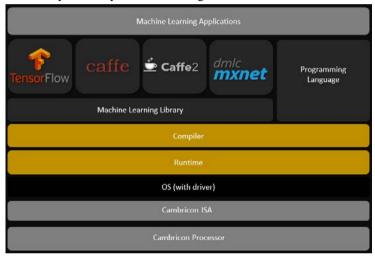

Figure 8 Cambricon NeuWare

For more information, please refer to: www.cambricon.com

Tel: +86-10-83030003

Email: business@cambricon.com

Address: 11 Floors, Block D, Zhizhen Building, 7 Zhichun Road, Haidian District, Beijing

#### 4. FCC notes

This device complies with Part 15 of the FCC Rules.

Operation is subject to the following two conditions: (1) This device may not cause harmful interference, and (2) this device must accept any interference received, including interference that may cause undesired operation.

NOTE: This equipment has been tested and found to comply with the limits for a Class B digital device, pursuant to Part 15 of the FCC Rules. These limits are designed to provide reasonable protection against harmful interference in a residential installation. This equipment generates, uses and can radiate radio frequency energy and, if not installed in accordance with the instructions, may cause harmful

interference to radio communications. However, there is no guarantee that interference will not occur in a particular installation. If this equipment does cause interference to radio or television reception, which can be determined by turning the equipment off and on, the user is encouraged to try to correct the interference by one or more of the following measures:

- Reorient or relocate the receiving antenna
- Increase the separation between the equipment and receiver
- Connect the equipment into an outlet on a circuit different from that to which the receiver is connected
- Consult the dealer or an experienced radio/TV technician for help

### Information User:

Changes or modifications not expressly approved by the party responsible for compliance could void the user's authority to operate the equipment.